### **Word List Crack Product Key Full Free**

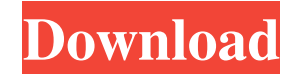

#### **Word List With Keygen Download [Mac/Win]**

A word analysis software that will help you analyze your text. It gives you a complete list of every word you've typed. You can export the results to.txt file or view them on the tabs you've created. Key features: Highligh count. Save word frequency and percentages as a.txt file. Explanation: You can highlight words with various frequencies, such as, very frequent, frequent, occurence or, very rare. They are then sorted by frequency. You can under the first letter, followed by the second letter, etc. You can also select words by: - Top Letter Frequency - Most Frequent Word - Top 10 Letter Frequency - Most Frequent Word - Most Frequent Alphabetical Letter - Mos freeware software that was originally developed by Cadence Development Systems and is now managed by 3Logics. It is available in full version for Windows operating systems. The setup package is about 673.91 KB (6831) in si is listed in Database category under Business, Applications. What is new in this release: Version 12.7.1: - New improvements in 3Logics installer. - Some bug fixes. What is new in version 12.7: Version 12.7 includes many n new presentation mode for the program: with presentation mode you can view your presentations without any formatting problems. - Big improvement in 3Logics installer. Now it's much faster and easier to install the program. improvements and small bug fixes: - New presentation mode for Word List. Now you can view your presentations without any formatting problems.

# **Word List With Key Free**

The keymacro is a freeware utility, which has many purposes, but mainly for counting and tagging keys on a keyboard. It's a real one-stop key logger solution, allowing you to set up several hotkeys to do pretty much anythi has a basic function for a text file, but it also has the ability to edit a file. You can also use the keymacro to hold macros, like holding the "alt" key, press the letter "t" and go to the a place on your hard drive. Mou screen. This really is a handy tool, which helps you to right click anywhere on the screen. 3D PDF Viewer is a powerful and easy-to-use 3D PDF viewer. You can rotate the document, zoom in and out, change viewing angle and PDF Text, 3D PDF Image, 3D PDF EXE, etc. To operate, simply double-click the file and the application opens the file with the selected viewing style. 3D PDF Viewer is a powerful and easy-to-use 3D PDF viewer. You can rotat document in 3D. You can use it to view PDF, 3D PDF, 3D PDF Text, 3D PDF Image, 3D PDF EXE, etc. To operate, simply double-click the file and the application opens the file with the selected viewing style. The ProEdit Audio music, video, audio, and all sorts of other formats. It supports files of almost any format. This can be useful in several ways: Extract the audio from video files and import it into your favorite video editing software. E

## **Word List Keygen**

Word List is a very useful and very easy to use application for all users who want to improve their writing. With just a few clicks, Word List will do the job for you, and is an excellent tool for analyzing the frequency o powerful and highly useful tool that you will not want to be without! Can you believe that we are at the end of another year already? It seems that time flies faster and faster, and for this reason, all those resolutions t a stop to this mad race and to make a lasting change in our lives is to start thinking about the future and to plan ahead. Thus, here we are, to help you with all the necessary tips and tricks to make a perfect 2018. Make idea to think about your goals, especially those which will require you to change something in your life. Your plan should include certain activities and plans that will help you reach those goals. Keep it realistic and we your progress. Are you on track with the plan you made? Do you need to make any changes? If your resolution seems to be slipping, it might be a good idea to review your progress. Although that will not be easy, you should reason. Break it down. Remember that your success is all about making small but smart changes. If you find that your plan is too big to work in, try breaking it down into smaller actions. This might seem a bit tricky at fi one. Also, don't forget to reward yourself. You should think about something to do for yourself, once you reach the target you set. Go out of the way. Sometimes

#### **What's New in the?**

Word List is an application that analyses a selected file to provide information about the most frequently used words, alphabetically, as well as by frequency and percentage. The obtained information can be saved to an ASC the most used words in any file, whether it's a complete document, a single paragraph or even a single word. While Word List can analyze anything, it is primarily designed to be used with Microsoft Word documents. All opti specific sub-folder of your folder, for instance. The results can be saved to a text document, displayed in tabs, sorted alphabetically and by frequency or, with no options, viewed as a list of the most used words. Word Li cookies to improve functionality and performance, and to provide you with relevant advertising. You can edit words with a few mouse clicks and with little or no effort. I'm talking about options to change parts of words su fruitful. You are allowed to create a new document with a few clicks. You just have to type "copy" and a new document appears where you have a choice to paste the last paragraph or leave it blank. The commands and the opti very slim utility that can quickly become useful when you have to deal with many files and don't want to waste time opening them one by one. I was surprised by the simplicity, but the features of this application are quite Maximize Word... You can edit words with a few mouse clicks and with little or no effort. I'm talking about options to change parts of words such as hyphenation, added/deleted/modified vowels or add/delete/modify letters. have to type "copy" and a new document appears where you have a choice to paste the last paragraph or leave it blank. The commands and the options at your disposal are clearly documented. There are no "hassle" options that

## **System Requirements For Word List:**

Microsoft Windows 10 Intel Core i5 Processor (3.0 GHz or faster) NVIDIA GeForce GTX 660/ Radeon HD 7870 8GB RAM HDD space at least 16GB GOG Galaxy (version 4.0) This game is playable in English. If the language in your reg "Language", and select your desired language. The game requires a constant internet connection to play and maintain game progress.

Related links:

<http://f1groupconsultants.com/wp-content/uploads/2022/06/PyCLIPS.pdf> <http://fitadina.com/?p=99485> [https://wormenhotel.nl/wp-content/uploads/2022/06/Sales\\_Pipeline\\_Management\\_Lite.pdf](https://wormenhotel.nl/wp-content/uploads/2022/06/Sales_Pipeline_Management_Lite.pdf) <https://suchanaonline.com/ymulti-messenger-formerly-y-multi-messenger-keygen-for-lifetime-updated/> [https://rathskellers.com/wp-content/uploads/2022/06/Naruto\\_Downloader.pdf](https://rathskellers.com/wp-content/uploads/2022/06/Naruto_Downloader.pdf) <http://cyclades.in/en/?p=21919> <https://videospornocolombia.com/wp-content/uploads/2022/06/Auge.pdf> <https://www.raven-guard.info/mtvu-for-media-center-crack-with-registration-code-free/> <https://guapolocotattoo.it/wp-content/uploads/2022/06/Fnequalizer.pdf> <https://biotechyou.com/insofta-3d-text-commander-4-0-0-crack-registration-code-free-x64-2022/>